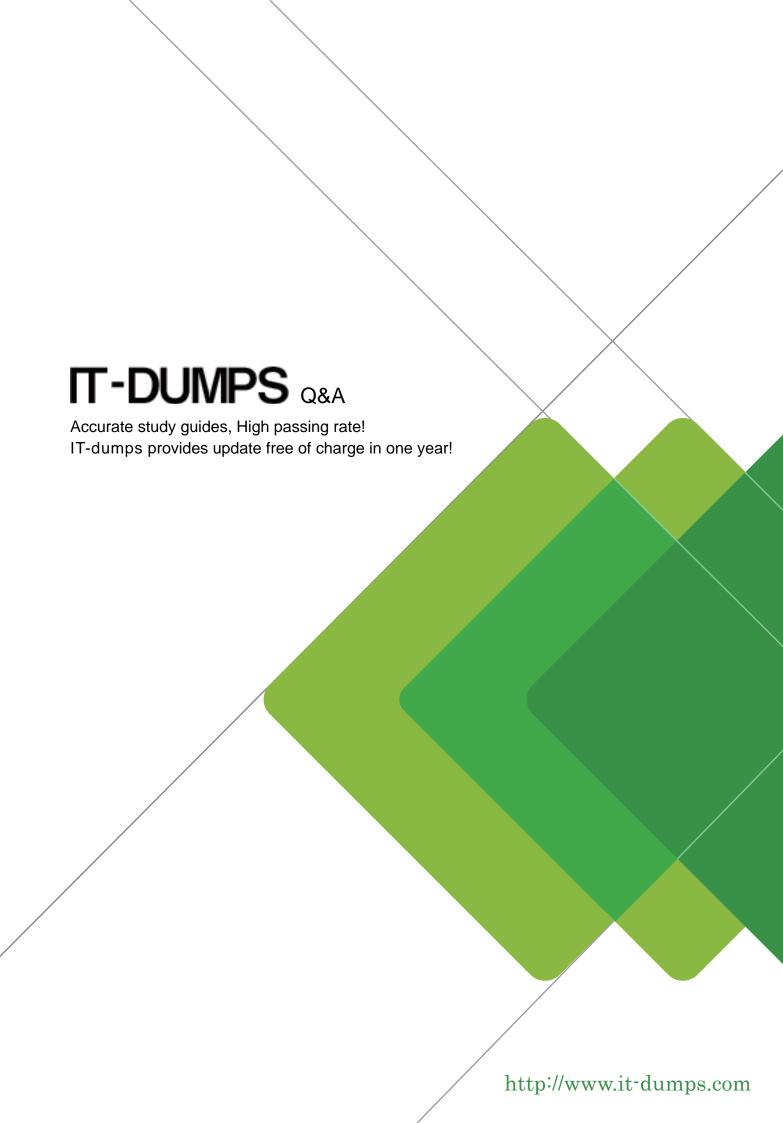

**Exam** : **C\_S4CSC\_2208** 

**Title**: SAP Certified Application

Associate - SAP S/4HANA

Cloud (public) - Supply

Chain Implementation

**Version**: DEMO

- 1. Where can you specify the rule to automatically determine the picking location in the outbound delivery item?
- A. In the configuration of the delivery item category
- B. In the configuration of the delivery type
- C. In the plant data of the material master record
- D. In the detailed configuration of the shipping point

Answer: B

- 2. Which steps are required for data load preparation? Note: There are 3 correct answers to this question.
- A. Determine data requirements based on scenario reviews
- B. Review data load templates and determine data mapping
- C. Perform full data load to determine the required loading times
- D. Design programs or reports required to extract data and initiate data cleansing
- E. Determine if public or private cloud is required for data migration

Answer: A,B,D

- 3. When configuring the Product Availability Check, which of the following can you decide to exclude from the available stock? Note: There are 3 correct answers to this question.
- A. Stock in Transfer
- B. Blocked Own Stock
- C. Unrestricted-Use Own Stock
- D. Subcontractor Stock
- E. Unrestricted-Use Supplier Consignment Stock

Answer: A,B,D

- 4. What is the purpose of the batch number generated for the material quantity? Note: There are 2 correct answers to this question.
- A. Sorting the inventory
- B. Monitoring the inventory process in real time
- C. Complying to legal inventory requirements
- D. Storing specific characteristic evaluations of the stock lot

Answer: A,D

- 5. What are the prerequisites for using the SAP Fiori Test Your Processes app? Note: There are 2 correct answers to this question.
- A. The quality system is connected to the Test Execution Service on SAP Business Technology Platform
- B. The test scripts are uploaded in the productive system
- C. The productive system is connected to the implementation landscape
- D. SAP Best Practices are activated in the quality system

Answer: A,D